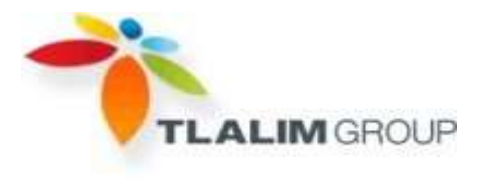

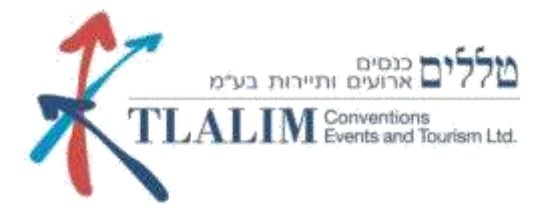

# **Программа обучения**

#### **Видео**

- Основы видеосъемки и цифрового видеомонтажа
- Работа с изображением
- Работа с проектом
- Создание титров
- Работа со звуком.
- Работа с готовой продукцией

#### **Фотография**

- Технология фотосъемки (традиционные и современные методы)
- Композиция
- Свет
- Выдержка, диафрагма, различные виды объективов
- Основы композиции
- Стили в фотографии (архитектура, пейзаж, портрет, жанр, репортаж, рекламная)
- Манипуляции с фотографиями (обработка)
- Практическая работа в фотостудии и лаборатории

### **Photoshop**

- Введение в Photoshop
- Изменение размеров изображения.
- Техника выделения областей изображения.
- Создание многослойного изображения.
- Техника рисования.
- Техника ретуширования
- Работа с текстом
- Тоновая и цветовая коррекция.
- Выполнение сложного монтажа.
- Векторные инструменты в составе Photoshop.
- Использование фильтров в программе
- Автоматизирование операций создания изображений.
- Печать в Photoshop

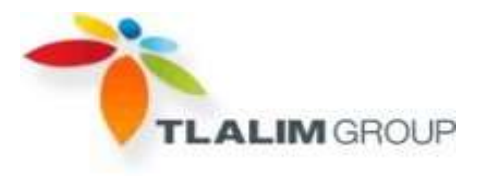

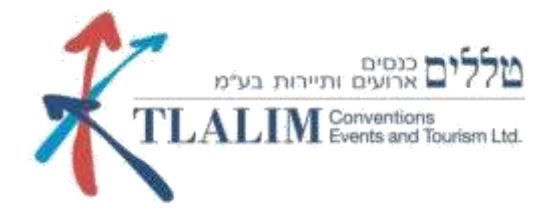

## **Illustrator**

- Общие сведения о компьютерном дизайне и месте Adobe Illustrator в нем
- Преобразование объектов
- Свободное рисование. Кривые
- Текст (визитка, логотип, штамп)
- Окрашивание объектов и цветовые модели
- Растр
- Слои
- Цветоделение и подготовка к печати

\* Программа может незначительно изменяться